#### **Introduction**

Use this book to quickly access the main instrument functions and tasks.

## **Setting the Interfaces**

#### **Setting the Transmit Interfaces**

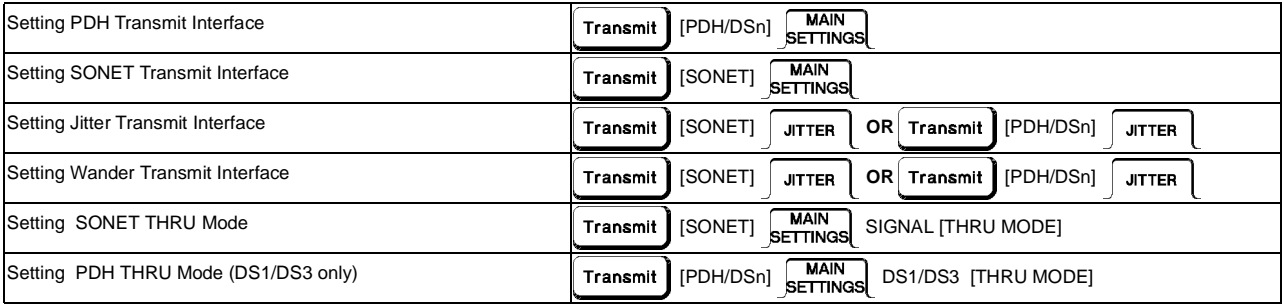

1

### **Setting the Receive Interfaces**

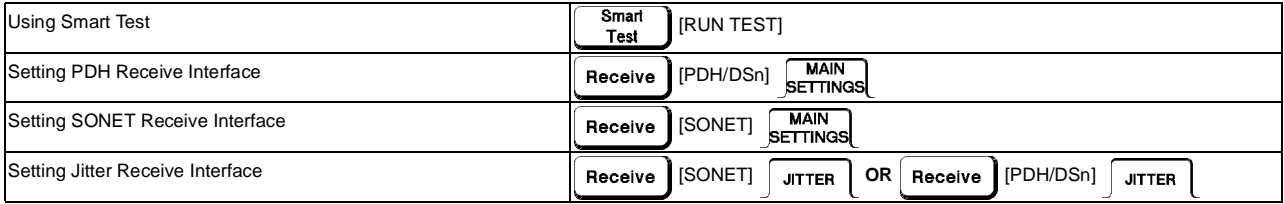

### **Selecting Test Features**

### **Selecting and Using Overhead Features**

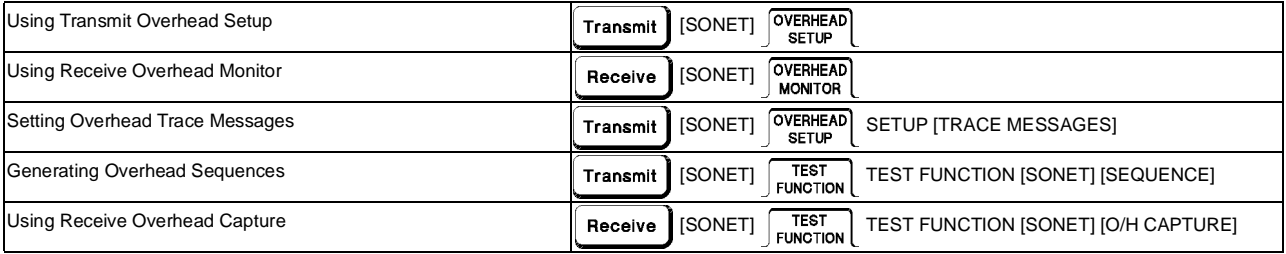

### **Selecting and Using Signal Features**

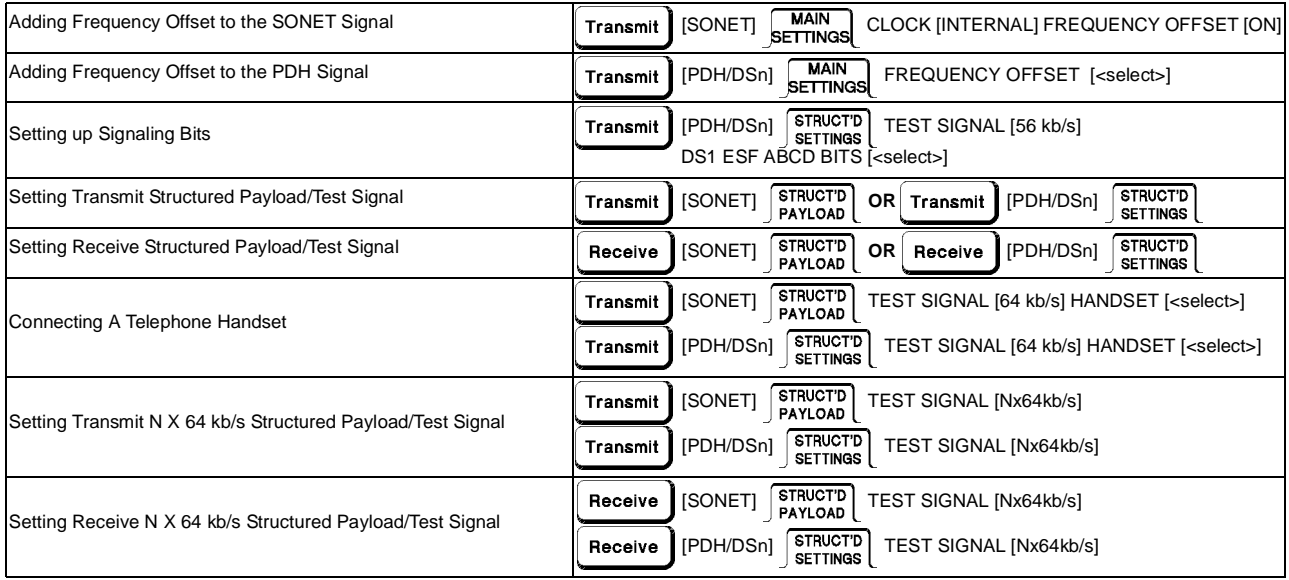

### **Selecting and Using Signal Features (cont'd)**

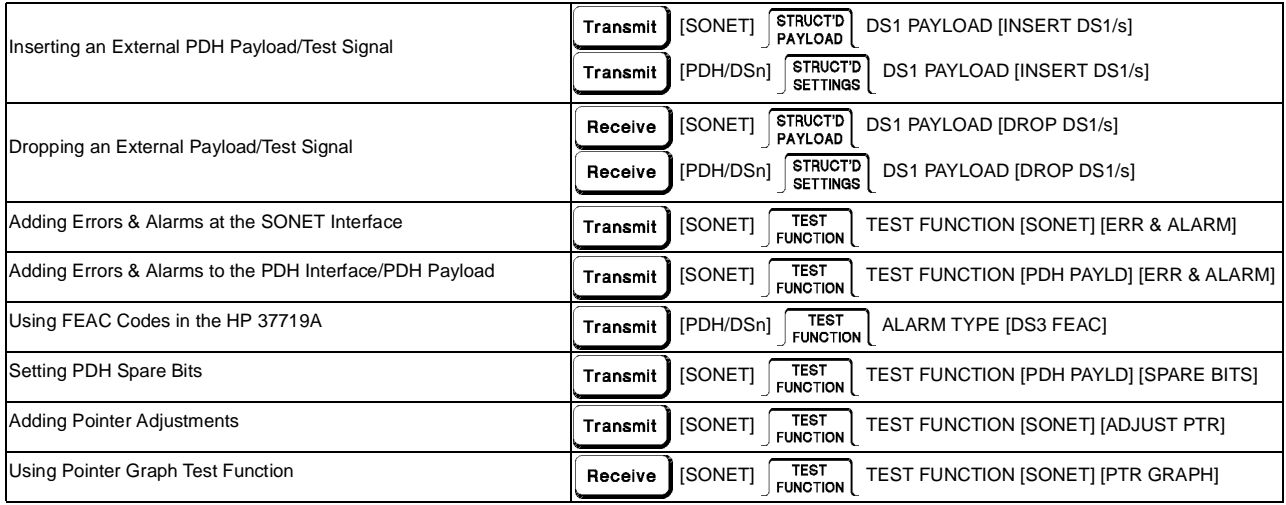

### **Selecting and Using Signal Features (cont'd)**

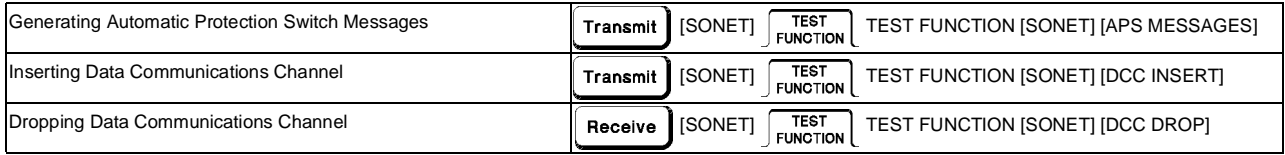

## **Making Measurements**

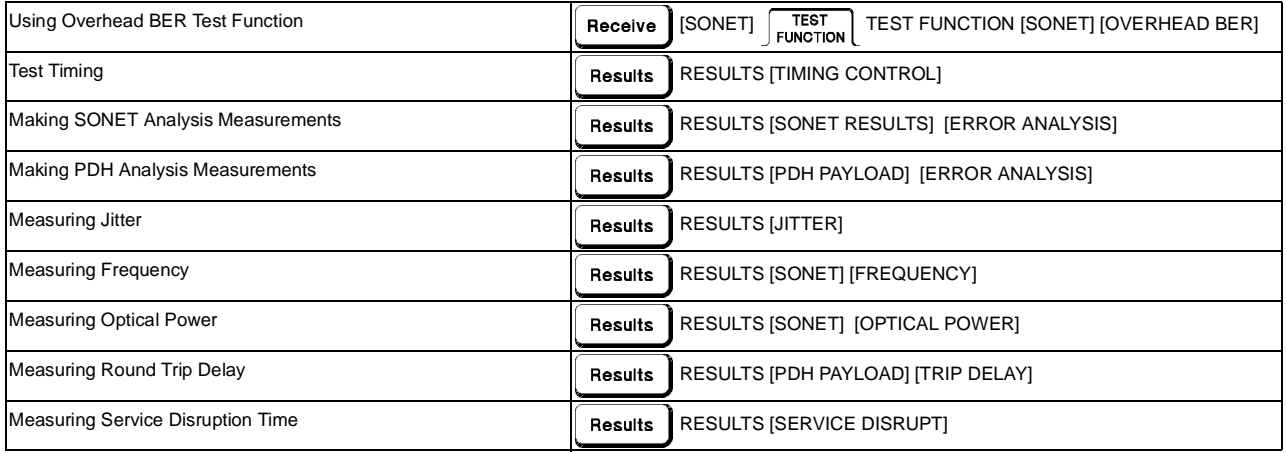

### **Making Measurements (cont'd)**

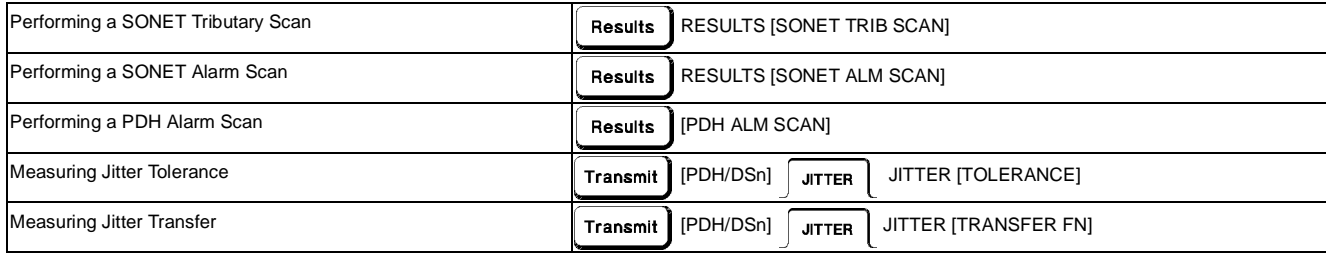

# **Storing, Logging and Printing**

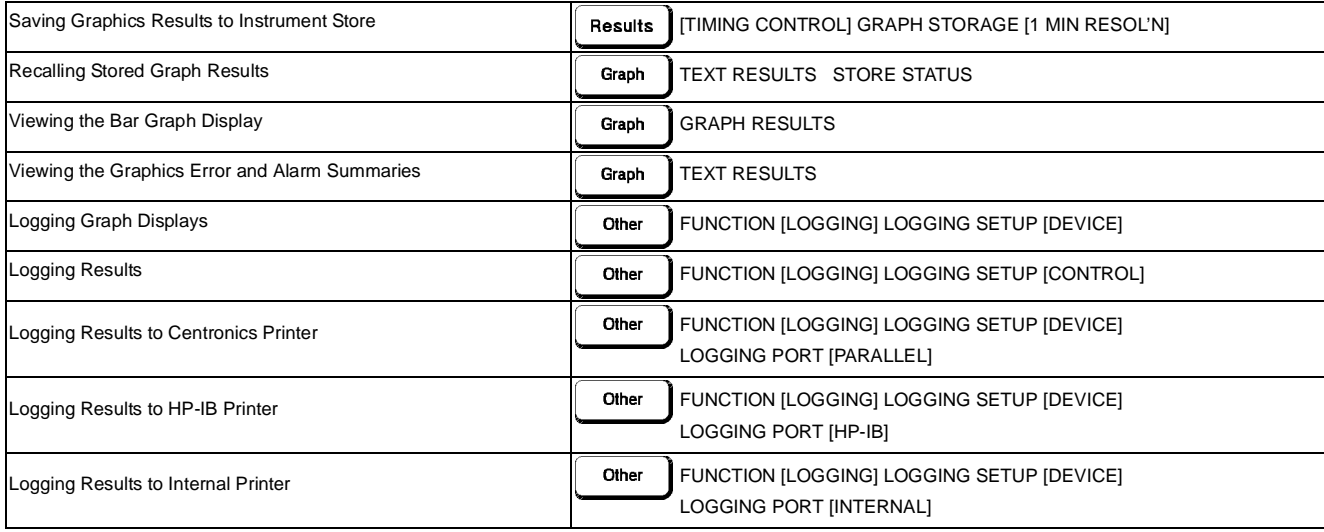

### **Storing, Logging and Printing (cont'd)**

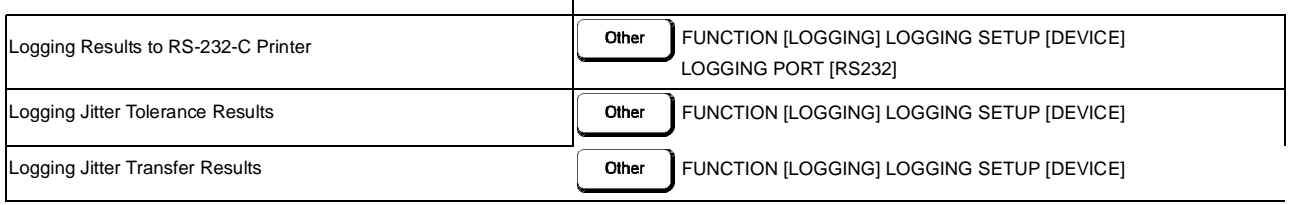

 $\mathbf{I}$ 

# **Using Instrument and Disk Storage**

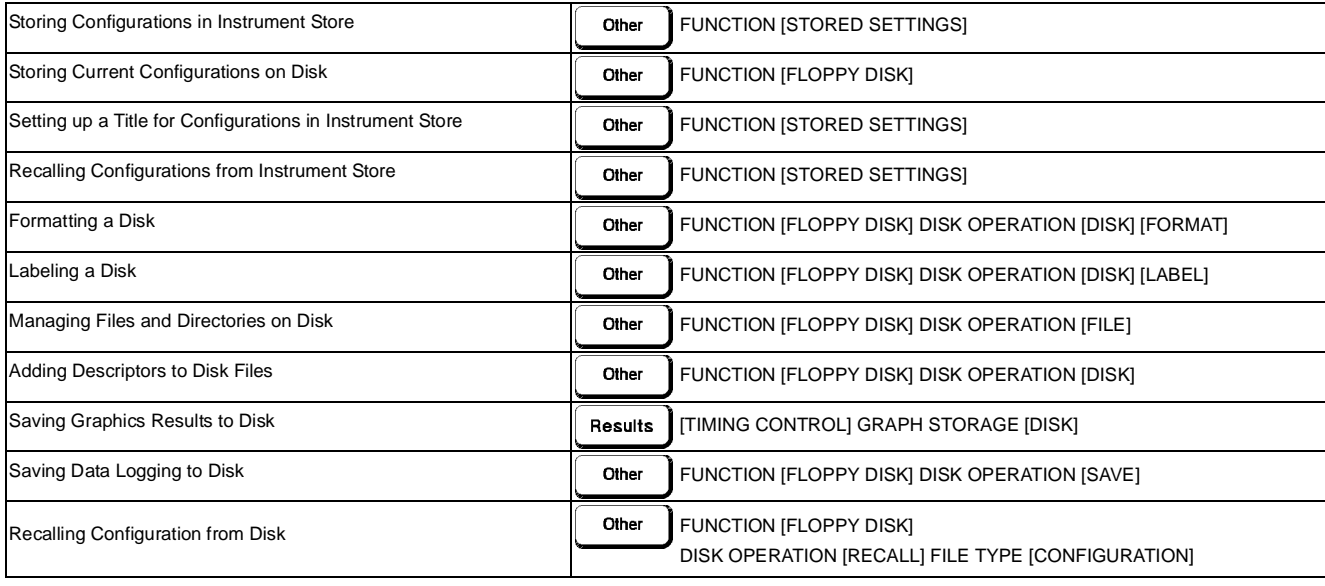

### **Using Instrument and Disk Storage (cont'd)**

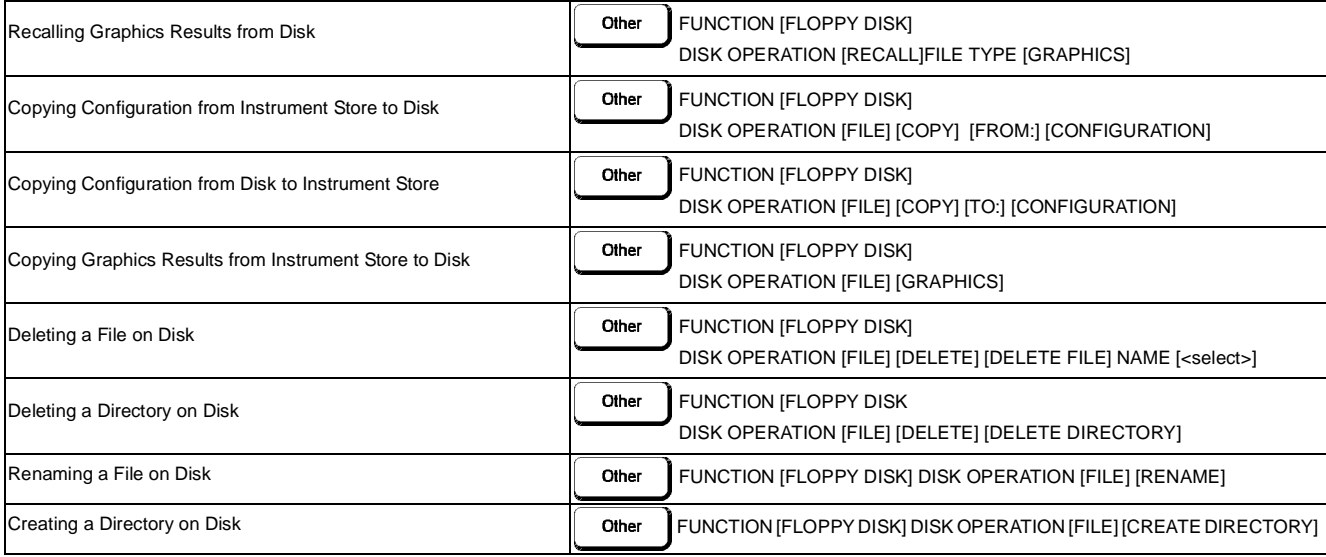

## **Selecting and Using "Other" Features**

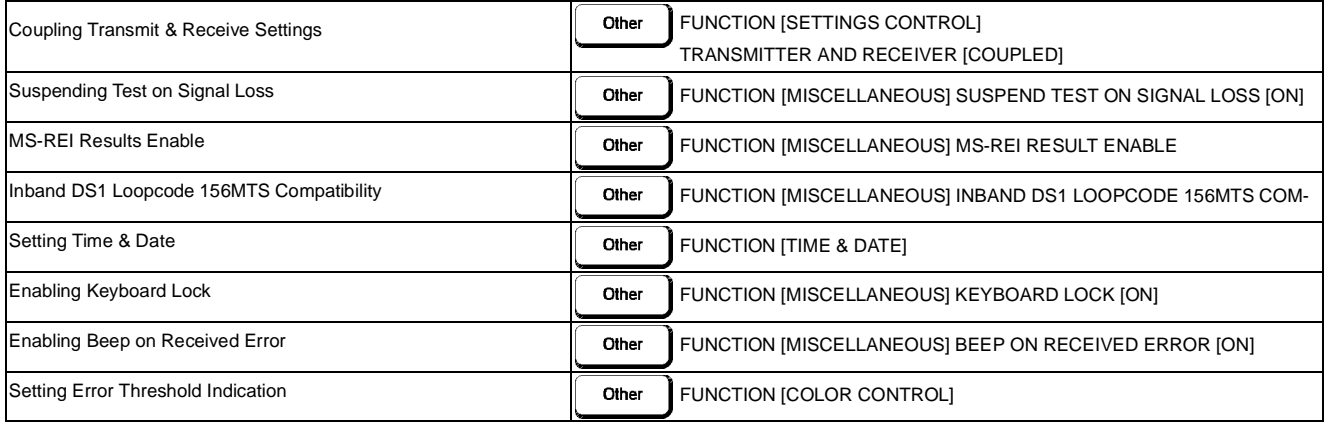

### **Selecting and Using "Other" Features (cont'd)**

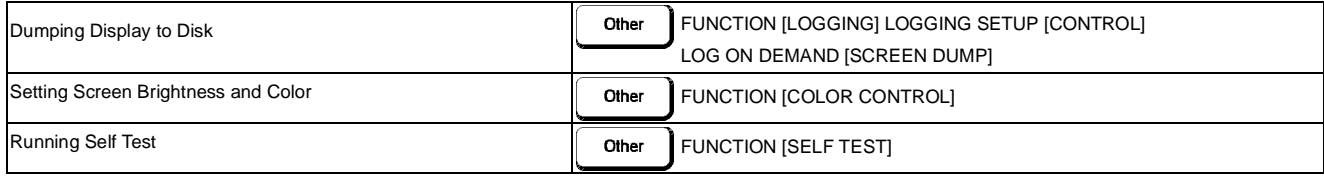